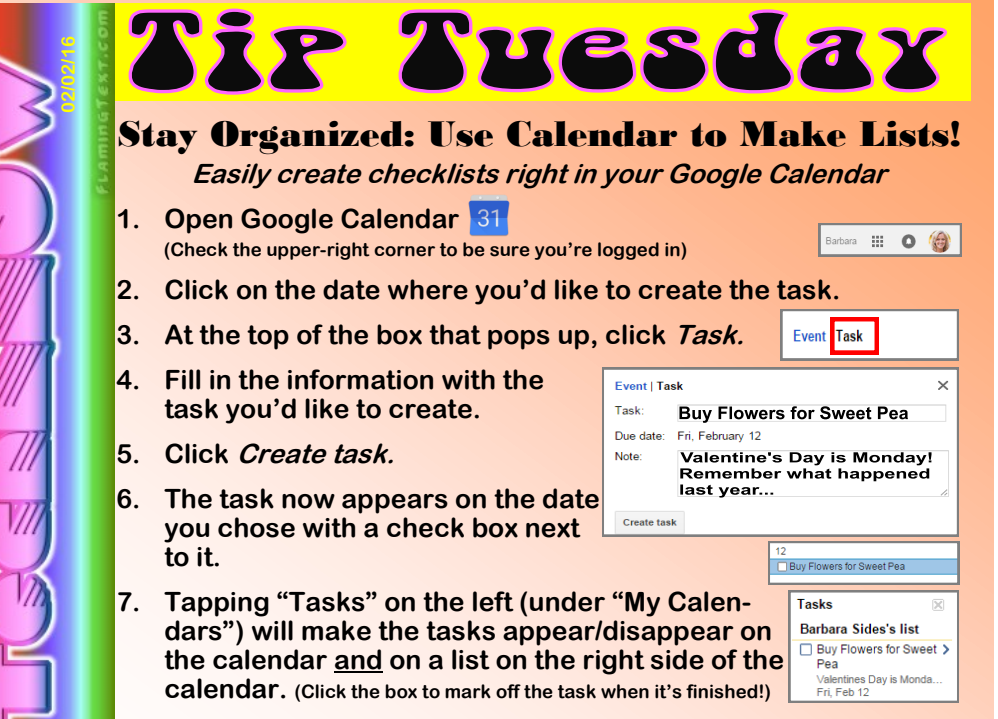

**The Task List is also available in the mobile version of Google Calendar making it even more convenient to stay on top of things.**